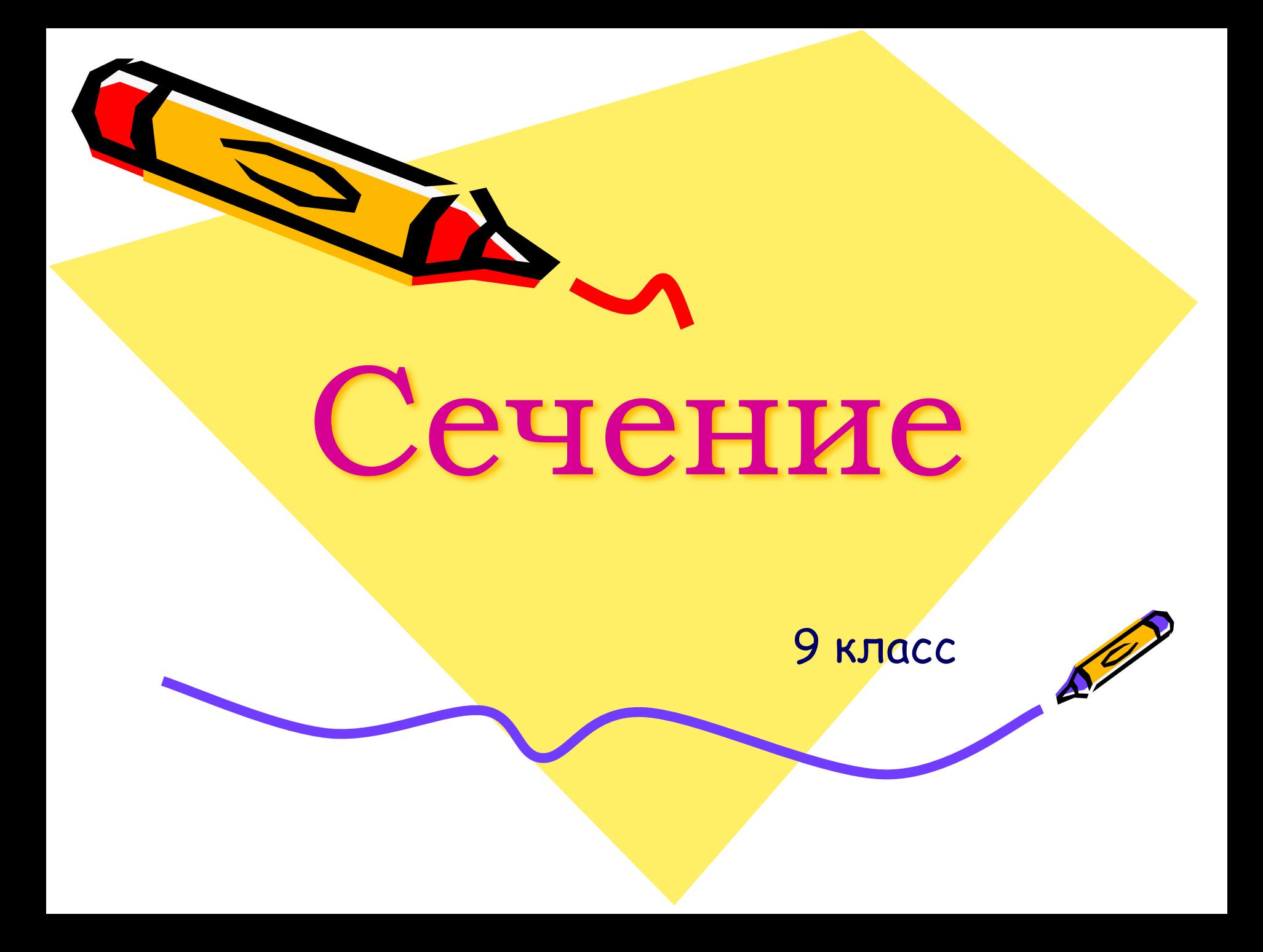

# Цели:

- Изучить понятия о сечениях как изображениях, а также их назначение и применение;
- Изучить алгоритм построения сечений;
- Развивать пространственные представления, пространственное мышление

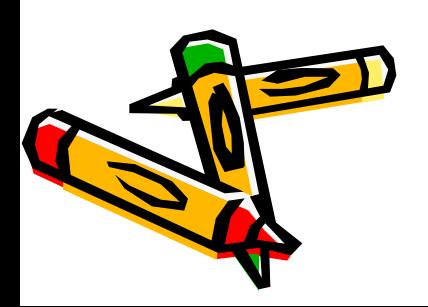

- ❖ Предмет может иметь 6 видов.
- ❖ Изображение любого предмета начинается с изображения главного вида
- ❖ Количество видов на чертеже должно зависеть от сложности формы предмета
- ❖ Контуры детали должны быть выполнены линиями в зависимости

от их назначения

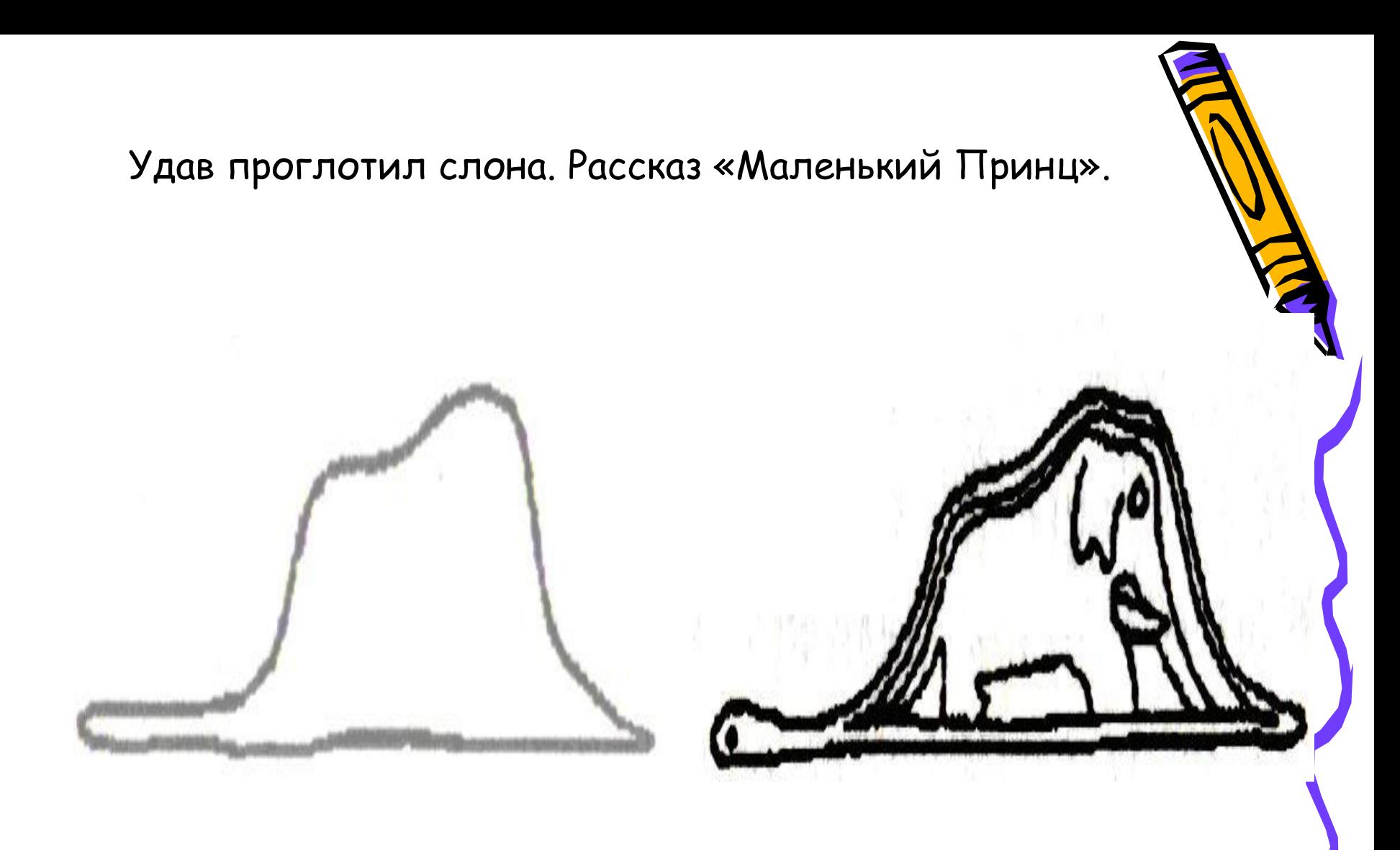

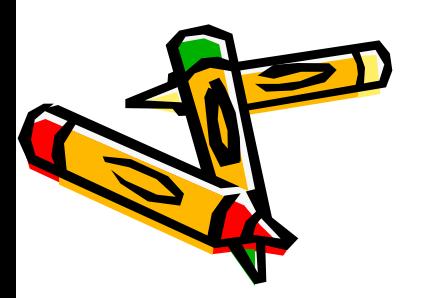

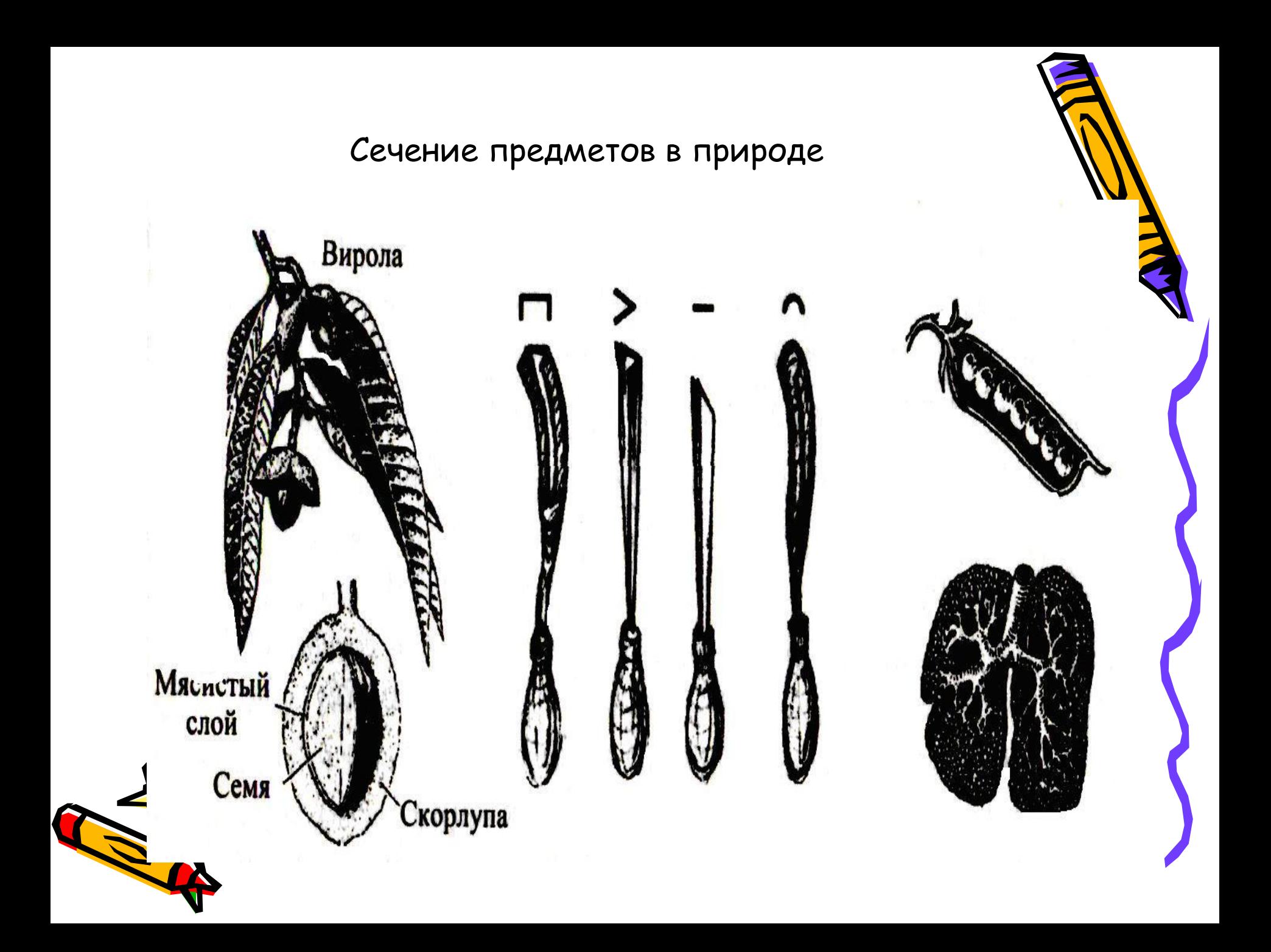

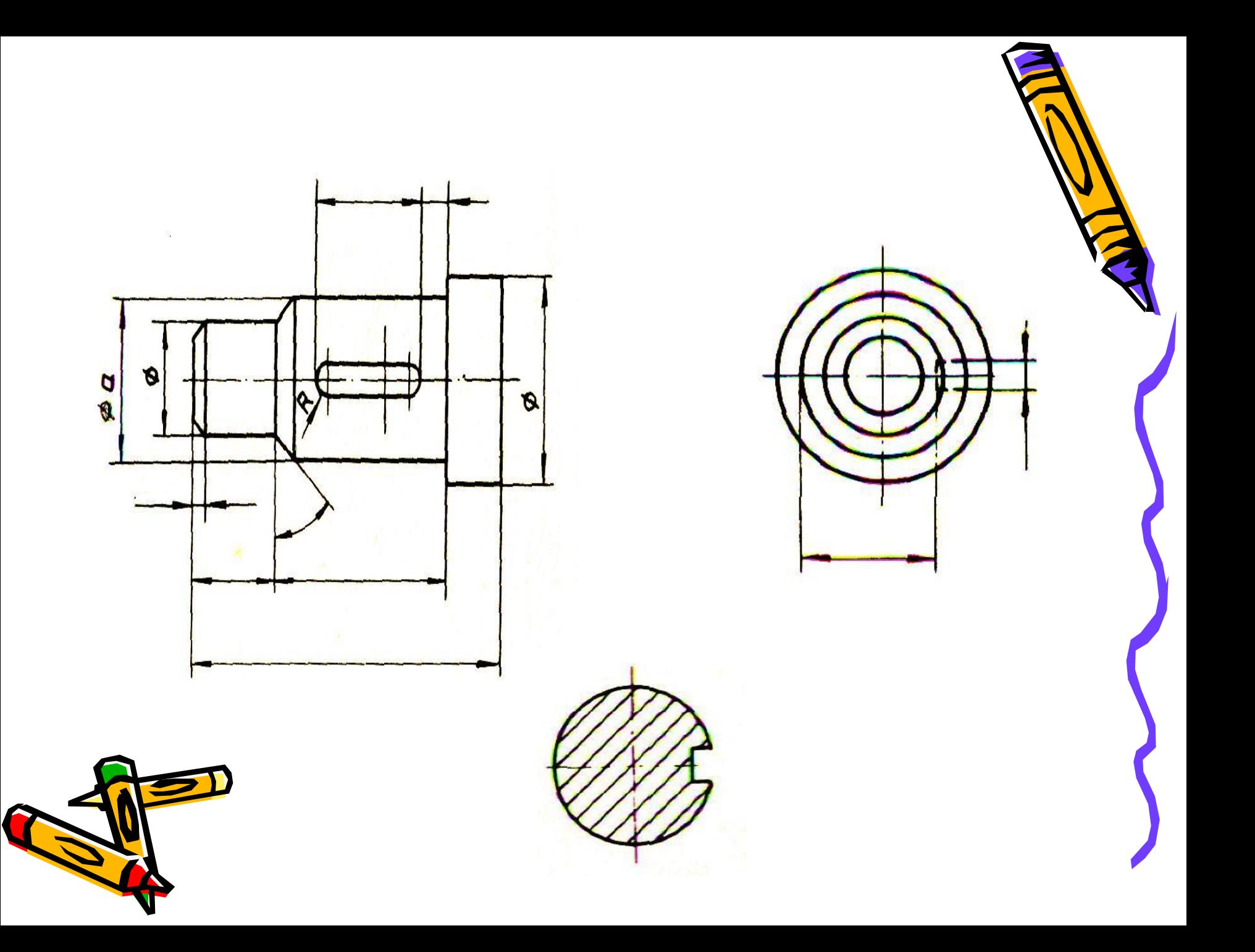

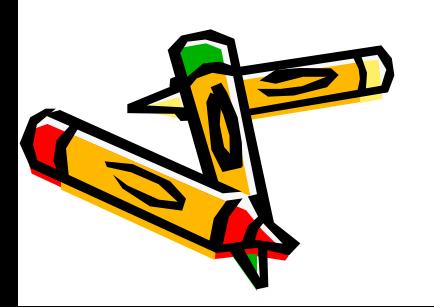

# фигуры, полученной при мысленном рассечении предмета секущей плоскостью.

0. Сечение- это изображение

Назначение сечения

- ✔ Помогает получать более четкое представление о форме предмета;
- ✔ Дает возможность выполнять меньшее количество изображений на чертеже.

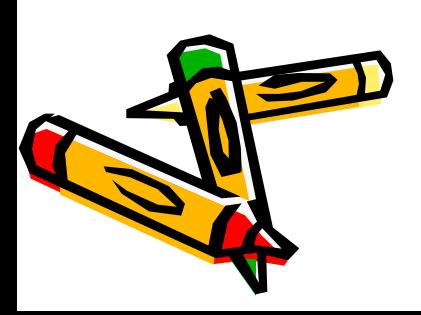

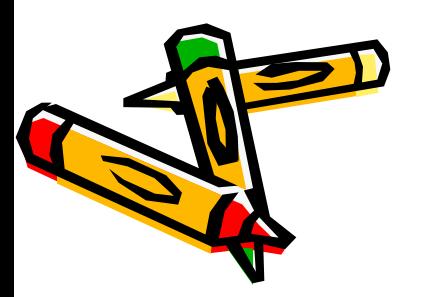

1. Мысленно провести секущую плоскость в том месте детали, где необходимо определить форму внутреннего контура

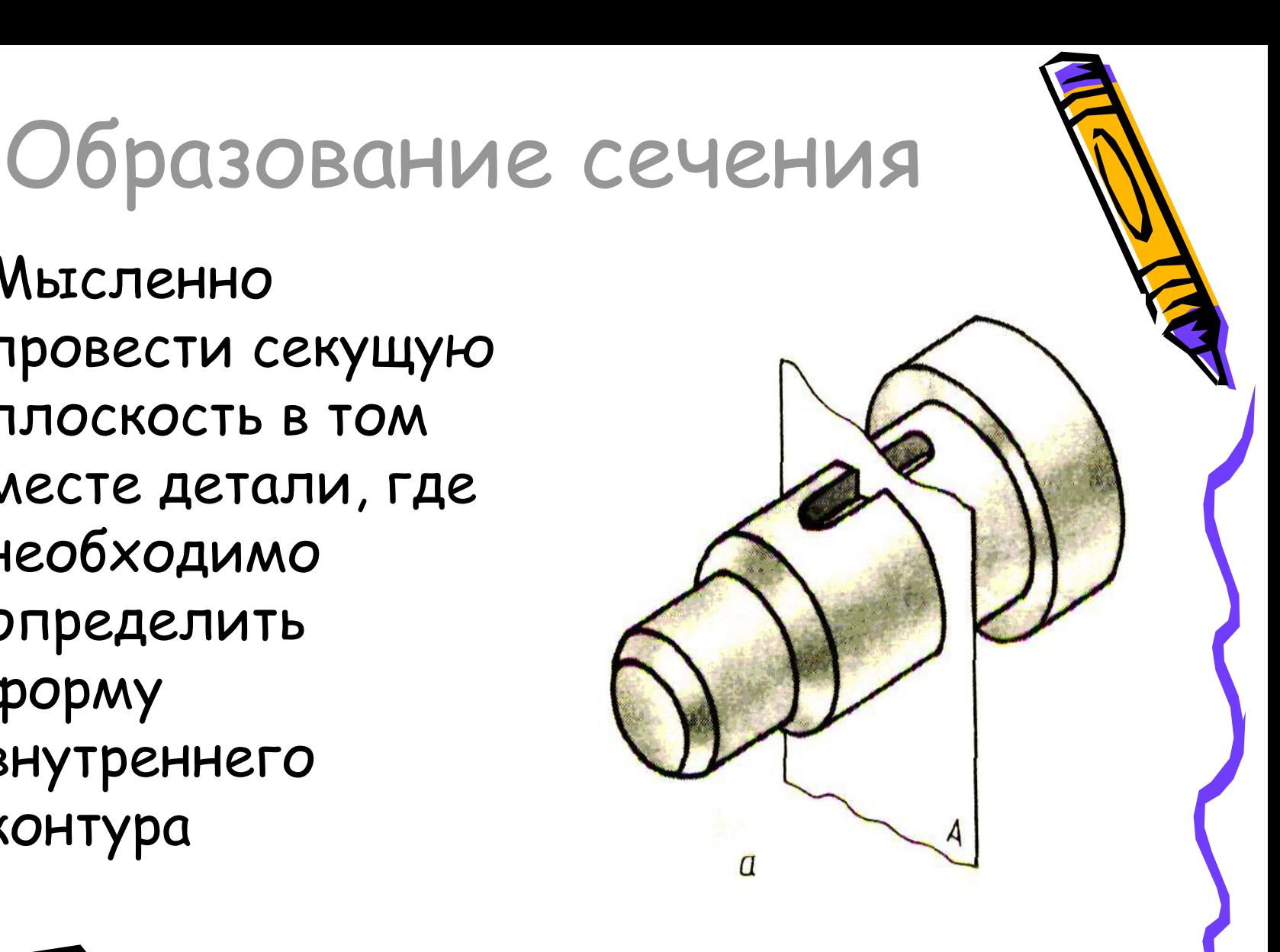

## Образование сечения

2.Мысленно удаляем одну из частей детали

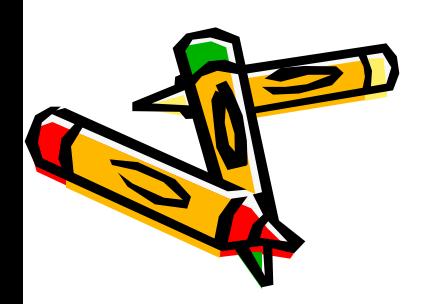

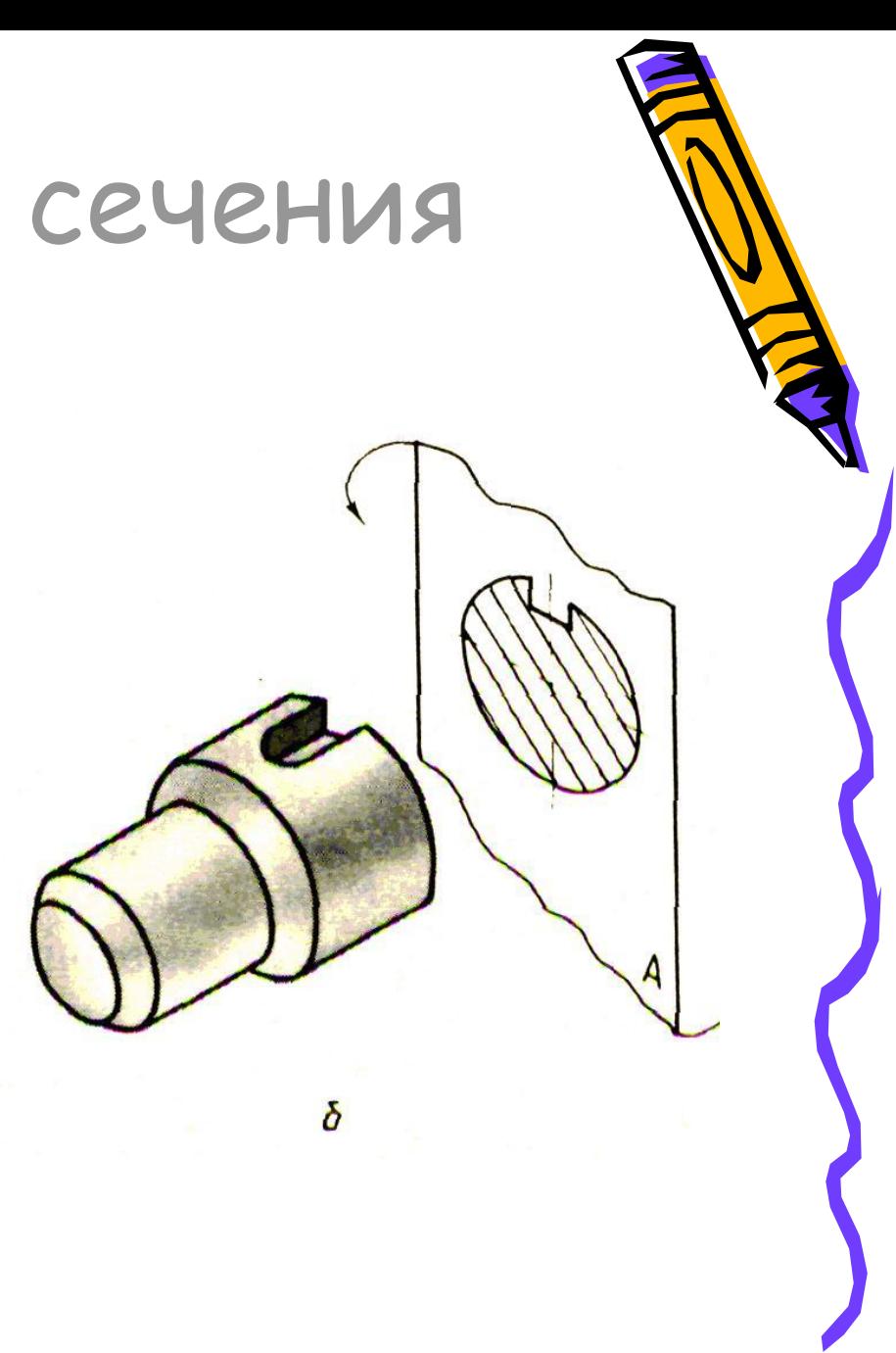

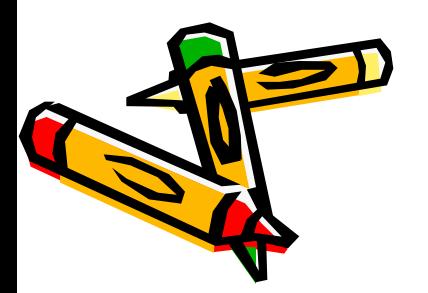

### 3.Мысленно представляем фигуру сечения

# Образование сечения

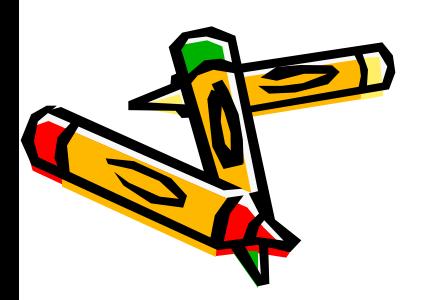

#### 4.Представленную фигуру изображаем на чертеже

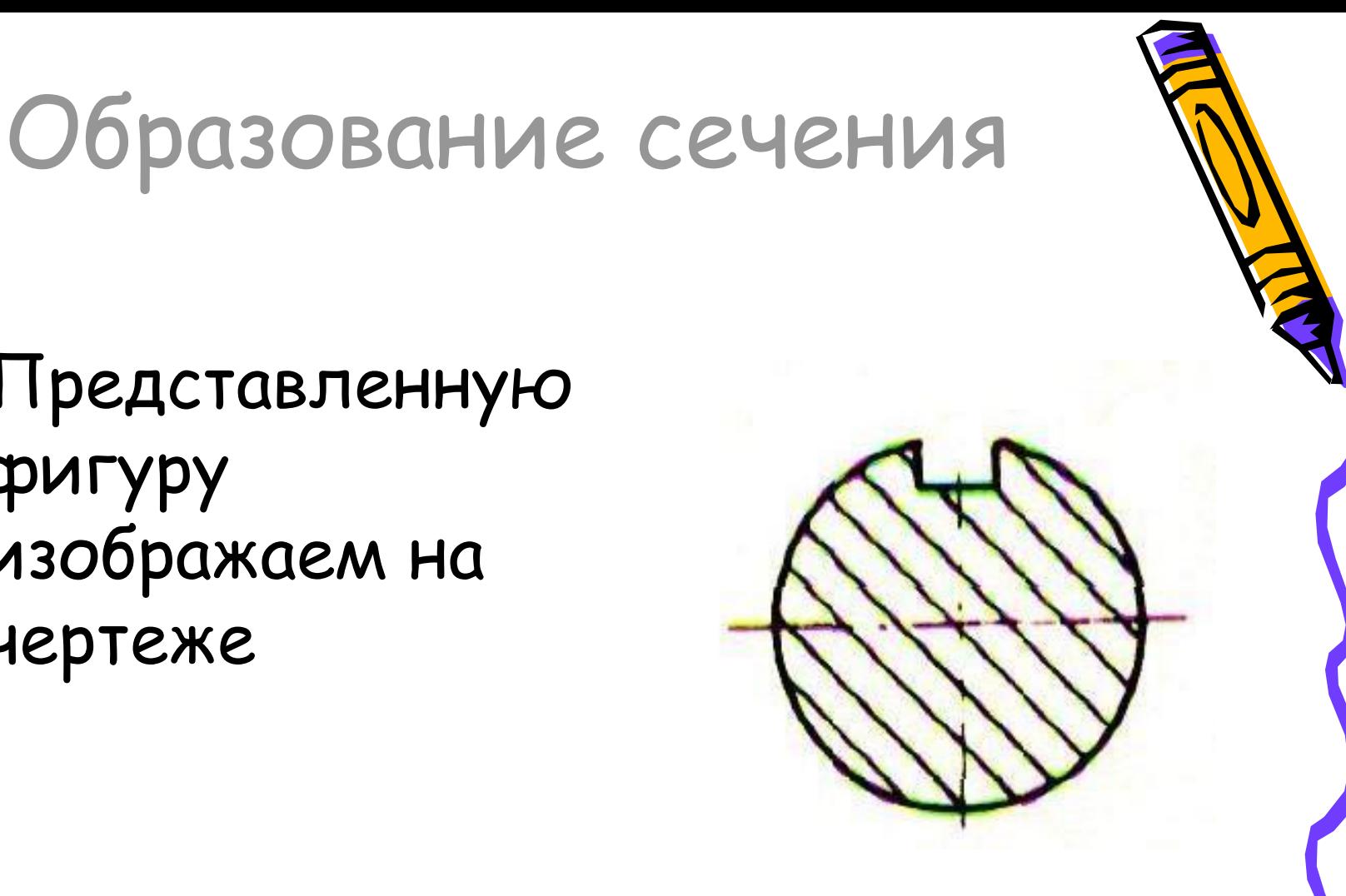

## Запомни!

### На сечениях показывают только то, что находится непосредственно в секущей плоскости.

Сечение – это не действие, а изображение.

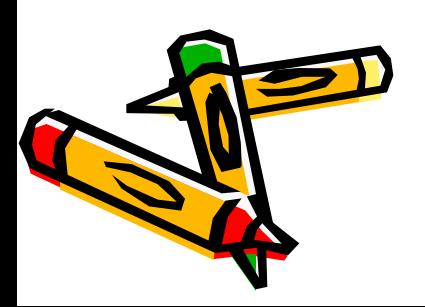

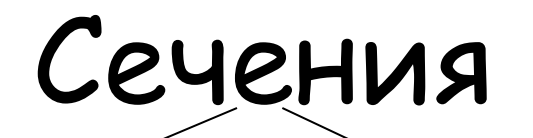

### Вынесенные Наложенные

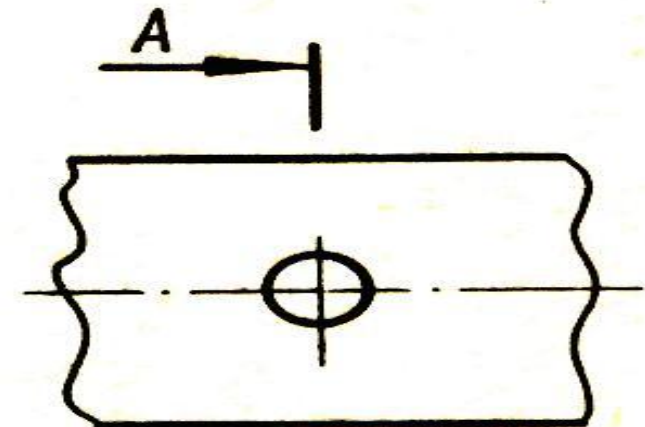

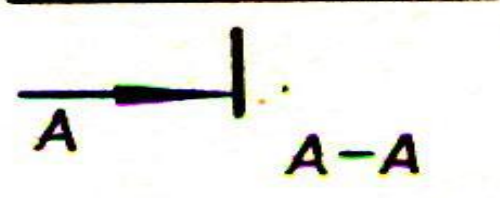

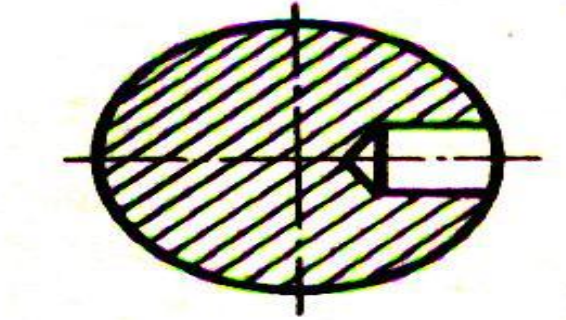

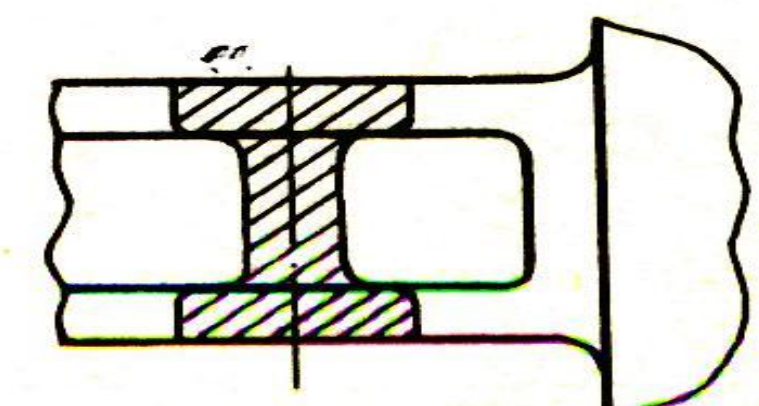

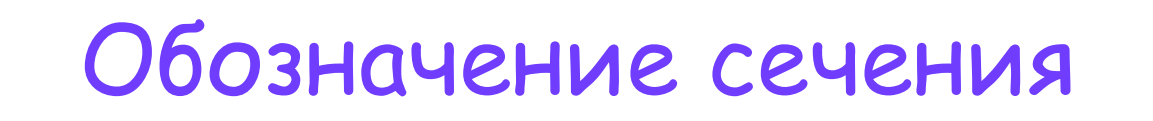

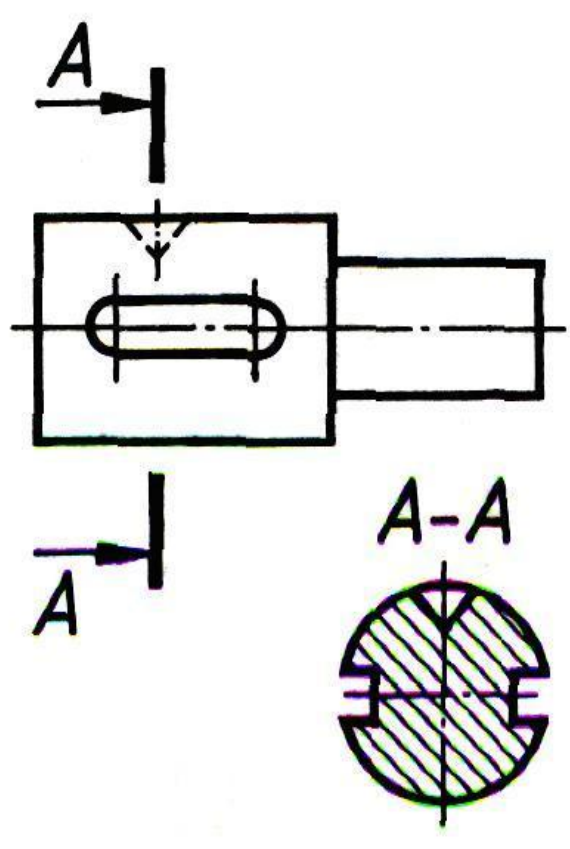

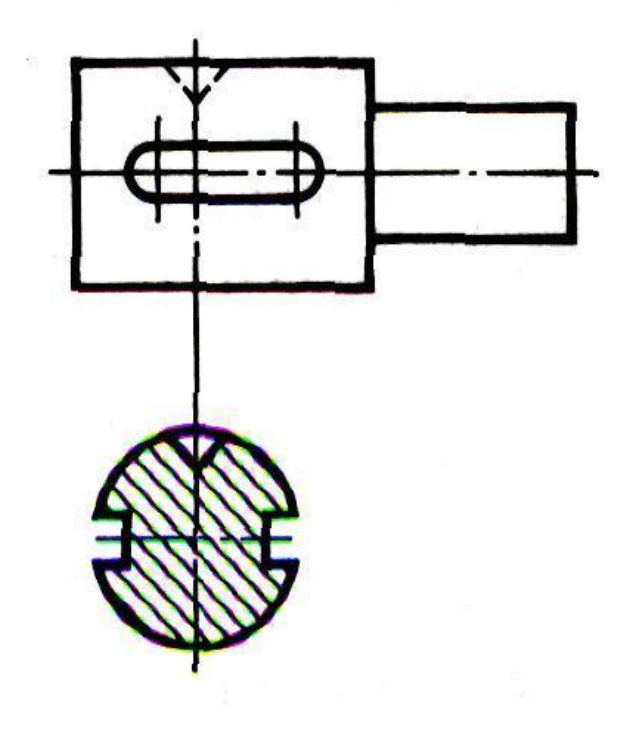

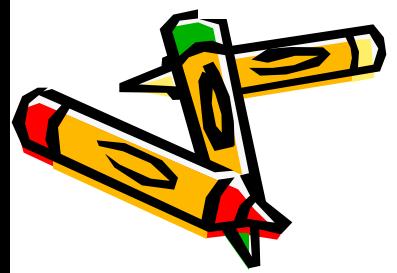

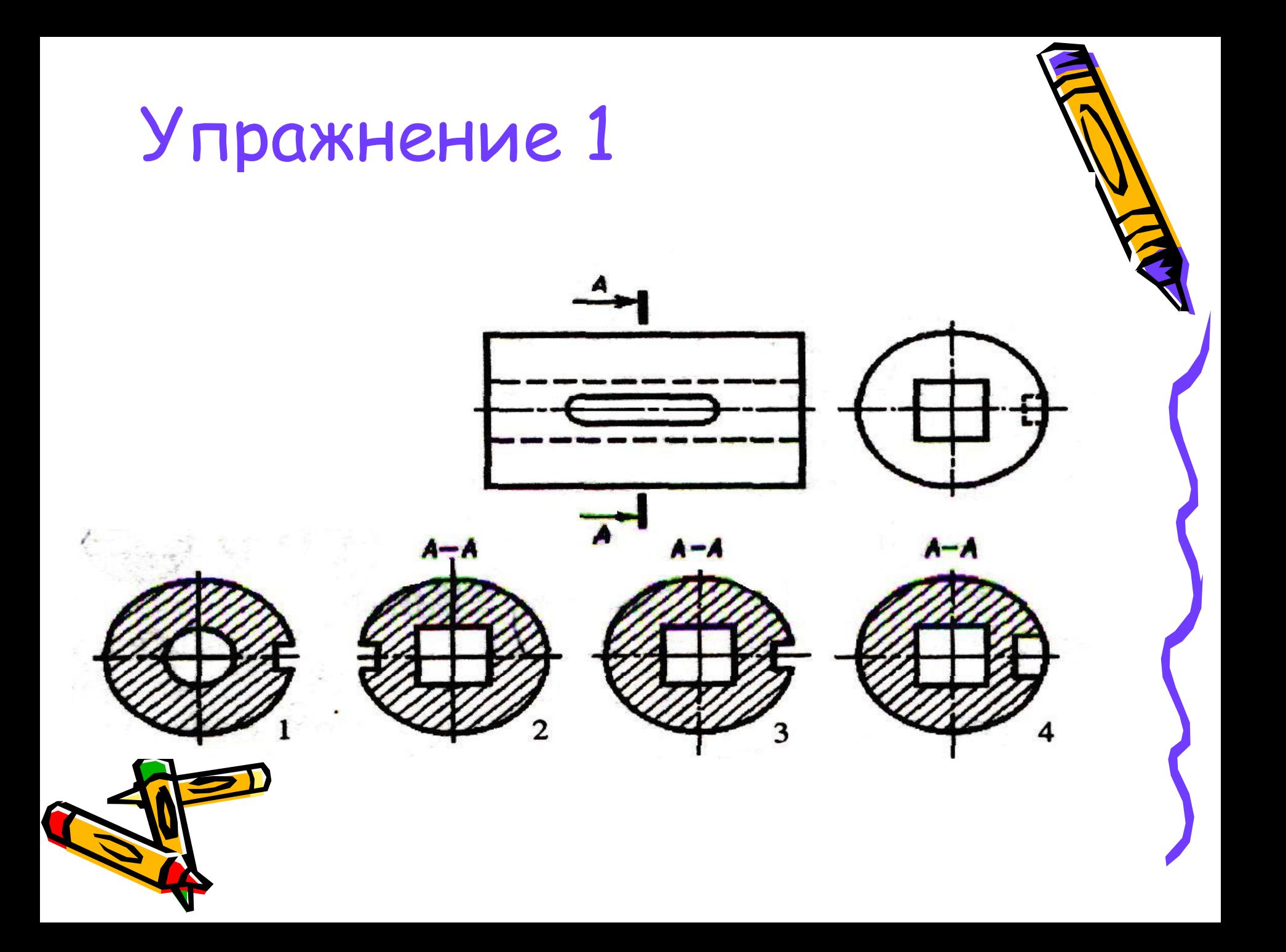

Упражнение 2

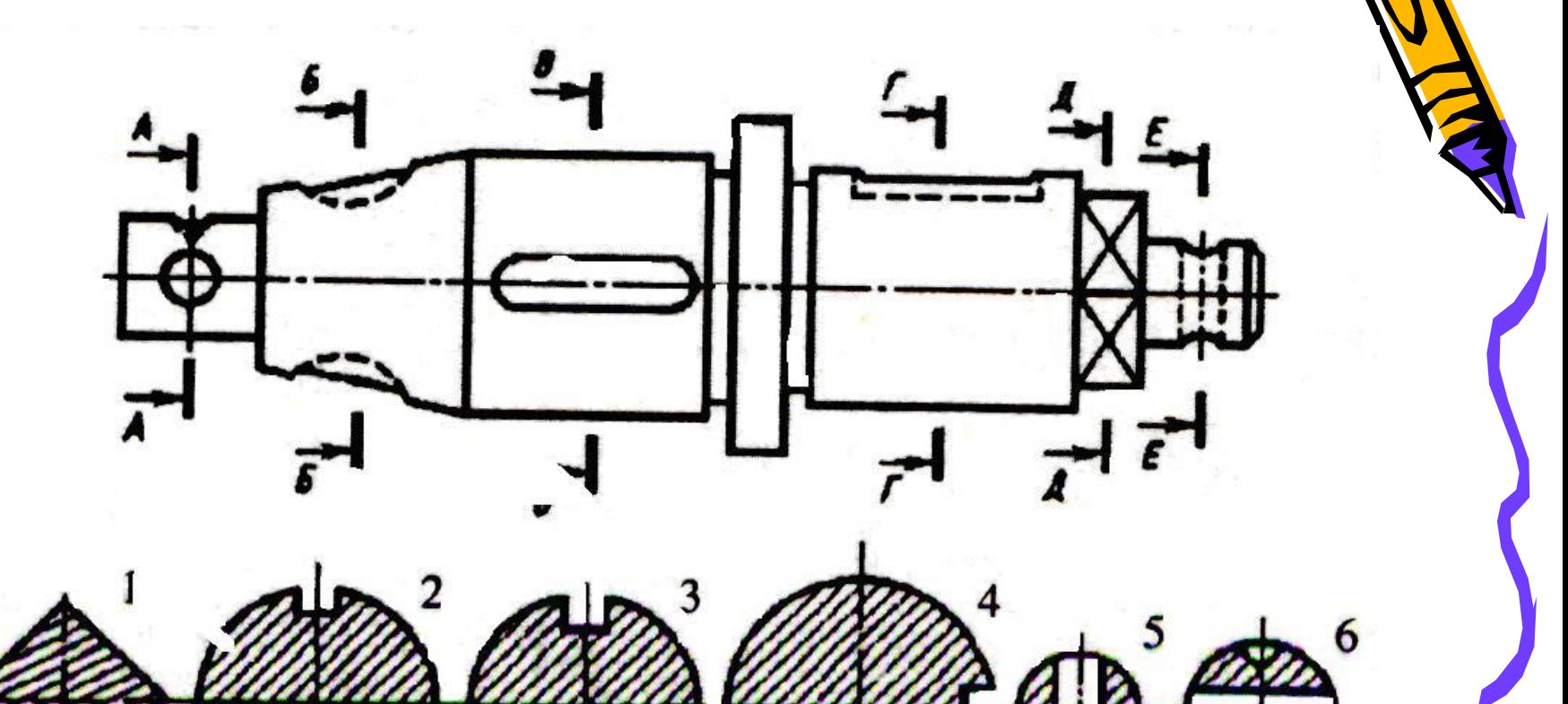

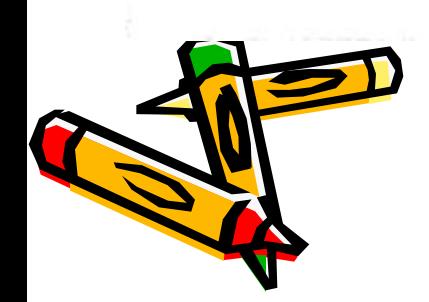